## **Государственное бюджетное общеобразовательное учреждение Самарской области средняя общеобразовательная школа №3 города Похвистнево городского округа Похвистнево Самарской области**

УТВЕРЖДЕНО Приказом директора ГБОУ СОШ № 3 города Похвистнево № 322-од от «31» августа 2023г.  $\mu$ иректор  $\Lambda$ , *водмо* – Л.А. Козлова **TEON CONTI Net** ropon **COMMET** 

**Дополнительная (модифицированная) модульная общеразвивающая программа технологической направленности «Разработка приложений виртуальной и дополненной реальности: 3D моделирование и программирование» для 6 класса**

срок реализации: в неделю - 1 ас, за год - 34 часа

Составлена учителем математики и информатики А.В. Александровым

г. Похвистнево 2023 г.

# **1. Пояснительная записка**

Настоящая рабочая программа «Разработка приложений виртуальной и дополненной реальности: 3D моделирование и программирование» разработана на основе следующих нормативно-правовых документов:

1. Федеральный государственный образовательный стандарт среднего общего образования, утвержденный приказом Министерства образования и науки РФ от 17 мая 2012 г. N413 (ред. от 29.06.2017 г)

2. Примерная основная образовательная программа основного общего образования (одобрена решением федерального учебнометодического объединения по общему образованию (протокол от 8 апреля 2015 г. № 1/15, входит в специальный государственный реестр примерных основных образовательных программ, размещена на официальном сайте [http://edu.crowdexpert.ru/results-noo\)](http://edu.crowdexpert.ru/results-noo).

3. Положение об организации внеурочной деятельности в ГБОУ СОШ №3 города Похвистнево.

4. Основная образовательная программа основного общего образования ГБОУ СОШ №3 города Похвистнево.

5. Распоряжение Минпросвещения России от 17.12.2019 N Р-133 (ред. от 15.01.2020) "Об утверждении методических рекомендаций по созданию (обновлению) материально-технической базы общеобразовательных организаций, расположенных в сельской местности и малых городах, для формирования у обучающихся современных технологических и гуманитарных навыков при реализации основных и дополнительных общеобразовательных программ цифрового и гуманитарного профилей в рамках региональных проектов, обеспечивающих достижение целей, показателей и результата федерального проекта "Современная школа" национального проекта "Образование" и признании утратившим силу распоряжение Минпросвещения России от 1 марта 2019 г. N Р-23 "Об утверждении методических рекомендаций по созданию мест для реализации основных и дополнительных общеобразовательных программ цифрового, естественнонаучного, технического и гуманитарного профилей в образовательных организациях, расположенных в сельской местности и малых городах, и дистанционных программ обучения определенных категорий обучающихся, в том числе на базе сетевого взаимодействия".

#### **Актуальность:**

Виртуальная и дополненная реальности — особые технологические направления, тесно связанные с другими. Эти технологии включены в список ключевых и оказывают существенное влияние на развитие рынков. Практически для каждой перспективной позиции будущего крайне полезны будут знания из области 3D-моделирования, основ программирования, компьютерного зрения и т. п.

Согласно многочисленным исследованиям, VR/AR-рынок развивается по экспоненте — соответственно, ему необходимы компетентные специалисты.

В ходе практических занятий по программе вводного модуля обучающиеся познакомятся с виртуальной, дополненной и смешанной реальностями, поймут их особенности и возможности, выявят возможные способы применения, а также определят наиболее интересные направления для дальнейшего углубления, параллельно развивая навыки дизайн-мышления, дизайн-анализа и способность создавать новое и востребованное.

Синергия методов и технологий, используемых в направлении «Разработка приложений виртуальной и дополненной реальности», даст обучающемуся уникальные метапредметные компетенции, которые будут полезны в сфере проектирования, моделирования объектов и процессов, разработки приложений и др.

Программа даёт необходимые компетенции для дальнейшего углублённого освоения дизайнерских навыков и методик проектирования. Основными направлениями в изучении технологий виртуальной и дополненной реальности, с которыми познакомятся обучающиеся в рамках модуля, станут начальные знания о разработке приложений для различных устройств, основы компьютерного зрения, базовые понятия ЗОмоделирования.

Через знакомство с технологиями создания собственных устройств и разработки приложений будут развиваться исследовательские, инженерные и проектные компетенции.

Освоение этих технологий подразумевает получение ряда базовых компетенций, владение которыми критически необходимо любому специалисту на конкурентном рынке труда в STEAM-профессиях.

Цель программы: формирование уникальных Hard- и Soft-компетенций по работе с VR/AR-технологиями через использование кейстехнологий.

#### Задачи программы:

#### Обучающие:

- объяснить базовые понятия сферы разработки приложений виртуальной и дополненной реальности: ключевые особенности технологий и их различия между собой, панорамное фото и видео, трекинг реальных объектов, интерфейс, полигональное моделирование;
- сформировать навыки выполнения технологической цепочки разработки приложений для мобильных устройств и/или персональных  $\overline{a}$ компьютеров с использованием специальных программных сред;
- сформировать базовые навыки работы в программах для разработки приложений с виртуальной и дополненной реальностью;
- сформировать базовые навыки работы в программах для трёхмерного моделирования;
- научить использовать и адаптировать трѐхмерные модели, находящиеся в открытом доступе, для задач кейса;
- сформировать базовые навыки работы в программах для разработки графических интерфейсов;
- привить навыки проектной деятельности, в том числе использование инструментов планирования.

#### *Развивающие:*

- на протяжении всех занятий формировать 4К-компетенции (критическое мышление, креативное мышление, коммуникация, кооперация);
- способствовать расширению словарного запаса;
- способствовать развитию памяти, внимания, технического мышления, изобретательности;
- способствовать развитию алгоритмического мышления;
- способствовать формированию интереса к техническим знаниям;
- способствовать формированию умения практического применения полученных знаний;
- сформировать умение формулировать, аргументировать и отстаивать своѐ мнение;
- сформировать умение выступать публично с докладами, презентациями и т. и.

#### *Воспитательные:*

- воспитывать аккуратность и дисциплинированность при выполнении работы;
- способствовать формированию положительной мотивации к трудовой деятельности;
- способствовать формированию опыта совместного и индивидуального творчества при выполнении командных заданий;
- воспитывать трудолюбие, уважение к труду;
- формировать чувство коллективизма и взаимопомощи;
- воспитывать чувство патриотизма, гражданственности, гордости за достижения отечественной ИТ-отрасли.

### Прогнозируемые результаты и способы их проверки

### Личностные результаты:

- критическое отношение к информации и избирательность её восприятия;  $\mathbb{L}^2$
- осмысление мотивов своих действий при выполнении заданий;
- развитие любознательности, сообразительности при выполнении разнообразных заданий проблемного и эвристического характера;
- развитие внимательности, настойчивости, целеустремлённости, умения преодолевать трудности;
- развитие самостоятельности суждений, независимости и нестандартности мышления;
- освоение социальных норм, правил поведения, ролей и форм социальной жизни в группах и сообществах;
- формирование коммуникативной компетентности в общении и сотрудничестве с другими обучающимися.

### Метапредметные результаты:

#### Регулятивные универсальные учебные действия:

- умение принимать и сохранять учебную задачу;  $\sim$
- умение планировать последовательность шагов алгоритма для достижения цели;
- умение ставить цель (создание творческой работы), планировать достижение этой цели;
- умение осуществлять итоговый и пошаговый контроль по результату;
- способность адекватно воспринимать оценку наставника и других обучающихся;
- умение различать способ и результат действия;
- умение вносить коррективы в действия в случае расхождения результата решения задачи на основе её оценки и учёта характерасделанных ошибок;
- умение в сотрудничестве ставить новые учебные задачи;
- способность проявлять познавательную инициативу в учебном сотрудничестве;
- умение осваивать способы решения проблем творческого характера в жизненных ситуациях;
- умение оценивать получающийся творческий продукт и соотносить его с изначальным замыслом, выполнять по необходимости коррекции либо продукта, либо замысла.

#### *Познавательные универсальные учебные действия:*

- умение осуществлять поиск информации в индивидуальных информационных архивах обучающегося, информационной среде образовательного учреждения, федеральных хранилищах информационных образовательных ресурсов;
- умение использовать средства информационных и коммуникационных технологий для решения коммуникативных, познавательных и творческих задач;
- умение ориентироваться в разнообразии способов решения задач;
- умение осуществлять анализ объектов с выделением существенных и несущественных признаков;
- умение проводить сравнение, классификацию по заданным критериям;
- умение строить логические рассуждения в форме связи простых суждений об объекте;
- умение устанавливать аналогии, причинно-следственные связи;
- умение моделировать, преобразовывать объект из чувственной формы в модель, где выделены существенные характеристики объекта (пространственно-графическая или знаково-символическая);
- умение синтезировать, составлять целое из частей, в том числе самостоятельно достраивать с восполнением недостающих компонентов.

### *Коммуникативные универсальные учебные действия:*

- умение аргументировать свою точку зрения на выбор оснований и критериев при выделении признаков, сравнении и классификации объектов;
- умение выслушивать собеседника и вести диалог;
- способность признавать возможность существования различных точек зрения и право каждого иметь свою;
- умение планировать учебное сотрудничество с наставником и другими обучающимися: определять цели, функции участников, способы взаимодействия;
- умение осуществлять постановку вопросов: инициативное сотрудничество в поиске и сборе информации;
- умение разрешать конфликты: выявление, идентификация проблемы, поиск и оценка альтернативных способов разрешения конфликта, принятие решения и его реализация;
- умение с достаточной полнотой и точностью выражать свои мысли в соответствии с задачами и условиями коммуникации;
- владение монологической и диалогической формами речи.

### Предметные результаты

В результате освоения программы обучающиеся должны

### Знать:

- ключевые особенности технологий виртуальной и дополненной реальности;
- принципы работы приложений с виртуальной и дополненной реальностью;
- перечень современных устройств, используемых для работы с технологиями, и их предназначение;
- основной функционал программ для трёхмерного моделирования;
- принципы и способы разработки приложений с виртуальной и дополненной реальностью;
- основной функционал программных сред для разработки приложений с виртуальной и дополненной реальностью;

#### уметь:

- настраивать и запускать шлем виртуальной реальности;
- устанавливать и тестировать приложения виртуальной реальности;
- самостоятельно собирать очки виртуальной реальности;
- формулировать задачу на проектирование исходя из выявленной проблемы;  $\overline{\phantom{a}}$
- уметь пользоваться различными методами генерации идей;  $\overline{a}$
- выполнять примитивные операции в программах для трёхмерного моделирования;  $\overline{\phantom{a}}$
- выполнять примитивные операции в программных средах для разработки приложений с виртуальной и дополненной реальностью;  $\overline{\phantom{a}}$
- компилировать приложение для мобильных устройств или персональных компьютеров и размещать его для скачивания пользователями;
- разрабатывать графический интерфейс (UX/UI);  $\overline{a}$
- разрабатывать все необходимые графические и видеоматериалы для презентации проекта;
- представлять свой проект.
- 

владеть:

- основной терминологией в области технологий виртуальной и дополненной реальности;
- базовыми навыками трёхмерного моделирования;
- базовыми навыками разработки приложений с виртуальной и дополненной реальностью;
- знаниями по принципам работы и особенностям устройств виртуальной и дополненной реальности.

#### Формы подведения итогов реализации общеобразовательной программы

Подведение итогов реализуется в рамках защиты результатов выполнения Кейса 1 и Кейса 2.

### Формы демонстрации результатов обучения

Представление результатов образовательной деятельности пройдёт в форме публичной презентации решений кейсов командами и последующих ответов, выступающих на вопросы наставника и других команд.

#### Формы диагностики результатов обучения

Беседа, тестирование, опрос.

### Содержание программы курса

Программа предполагает постепенное расширение знаний и их углубление, а также приобретение умений в области проектирования, конструирования и изготовления творческого продукта.

В основе образовательного процесса лежит проектный подход. Основная форма подачи теории - интерактивные лекции и пошаговые мастер-классы в группах до 10—15 человек. Практические задания планируется выполнять как индивидуально и в парах, так и в малых группах. Занятия проводятся в виде бесед, семинаров, лекций: для наглядности подаваемого материала используется различный мультимедийный материал — презентации, видеоролики, приложения пр.

### Кейс 1. Проектируем идеальное VR-устройство

В рамках первого кейса обучающиеся исследуют существующие модели устройств виртуальной реальности, выявляют ключевые параметры, а затем выполняют проектную задачу — конструируют собственное VR-устройство. Обучающиеся исследуют VR-контроллеры и обобщают возможные принципы управления системами виртуальной реальности. Сравнивают различные типы управления и делают выводы о том, что необходимо для «обмана» мозга и погружения в другой мир.

Обучающиеся смогут собрать собственную модель VR-гарнитуры: спроектировать, смоделировать, вырезать/распечатать на ЗЭ-принтере нужные элементы, а затем протестировать самостоятельно разработанное устройство.

## **Кейс 2. Разрабатываем VR/AR-приложения**

После формирования основных понятий виртуальной реальности, получения навыков работы с VR-оборудованием в первом кейсе (34 ч), обучающиеся переходят к рассмотрению понятий дополненной и смешанной реальности, разбирают их основные отличия от виртуальной. Создают собственное AR-приложение (augmented reality — дополненная реальность), отрабатывая навыки работы с необходимым в дальнейшем программным обеспечением, навыки дизайн-проектирования и дизайн-аналитики.

Обучающиеся научатся работать с крупнейшими репозиториями бесплатных трѐхмерных моделей, смогут минимально адаптировать модели, имеющиеся в свободном доступе, под свои нужды. Начинается знакомство со структурой интерфейса программы для 3D- моделирования (по усмотрению наставника — 3ds Max, Blender 3D, Maya), основными командами. Вводятся понятия «полигональность» и «текстура».

# **Тематическое планирование**

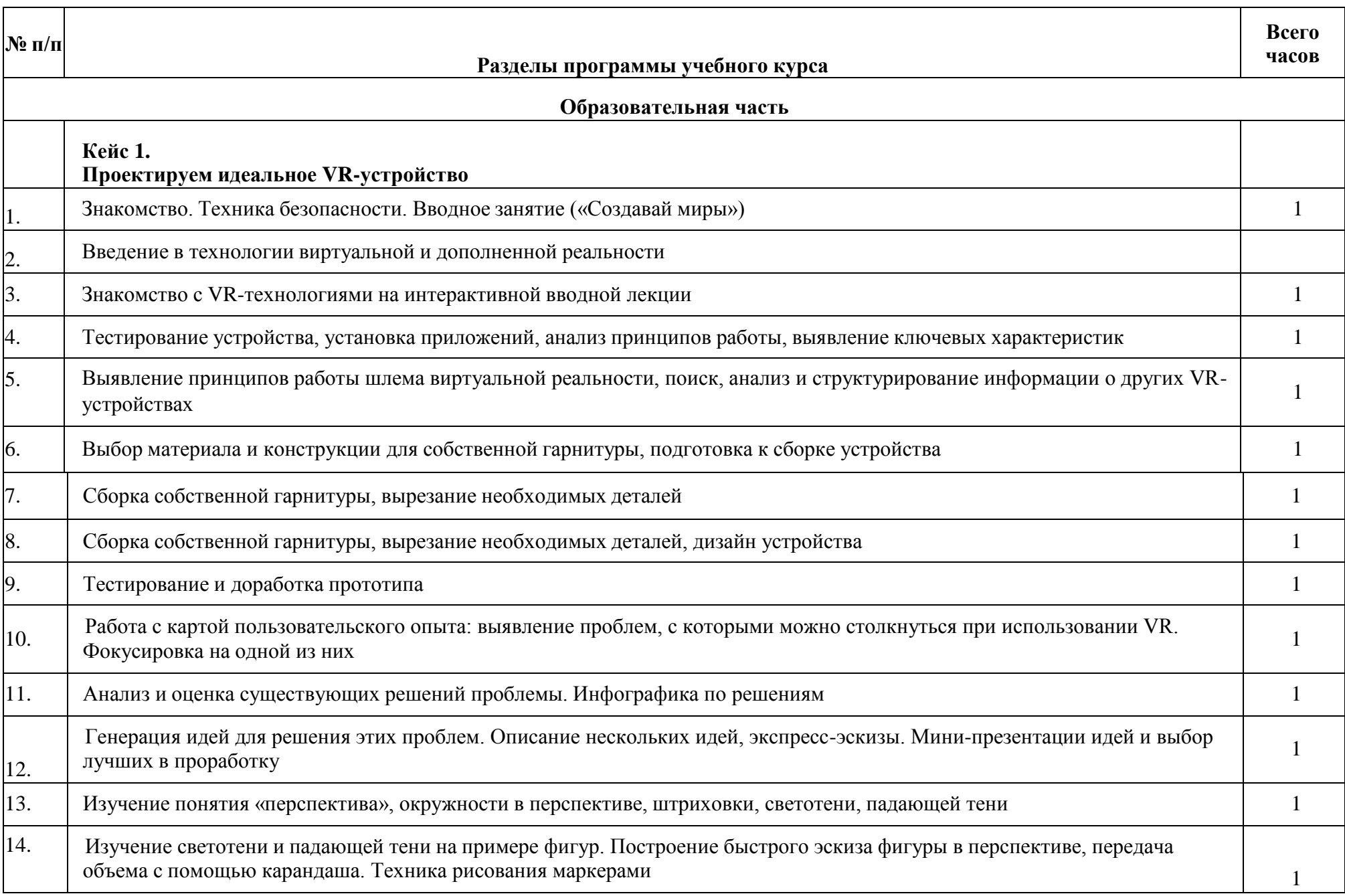

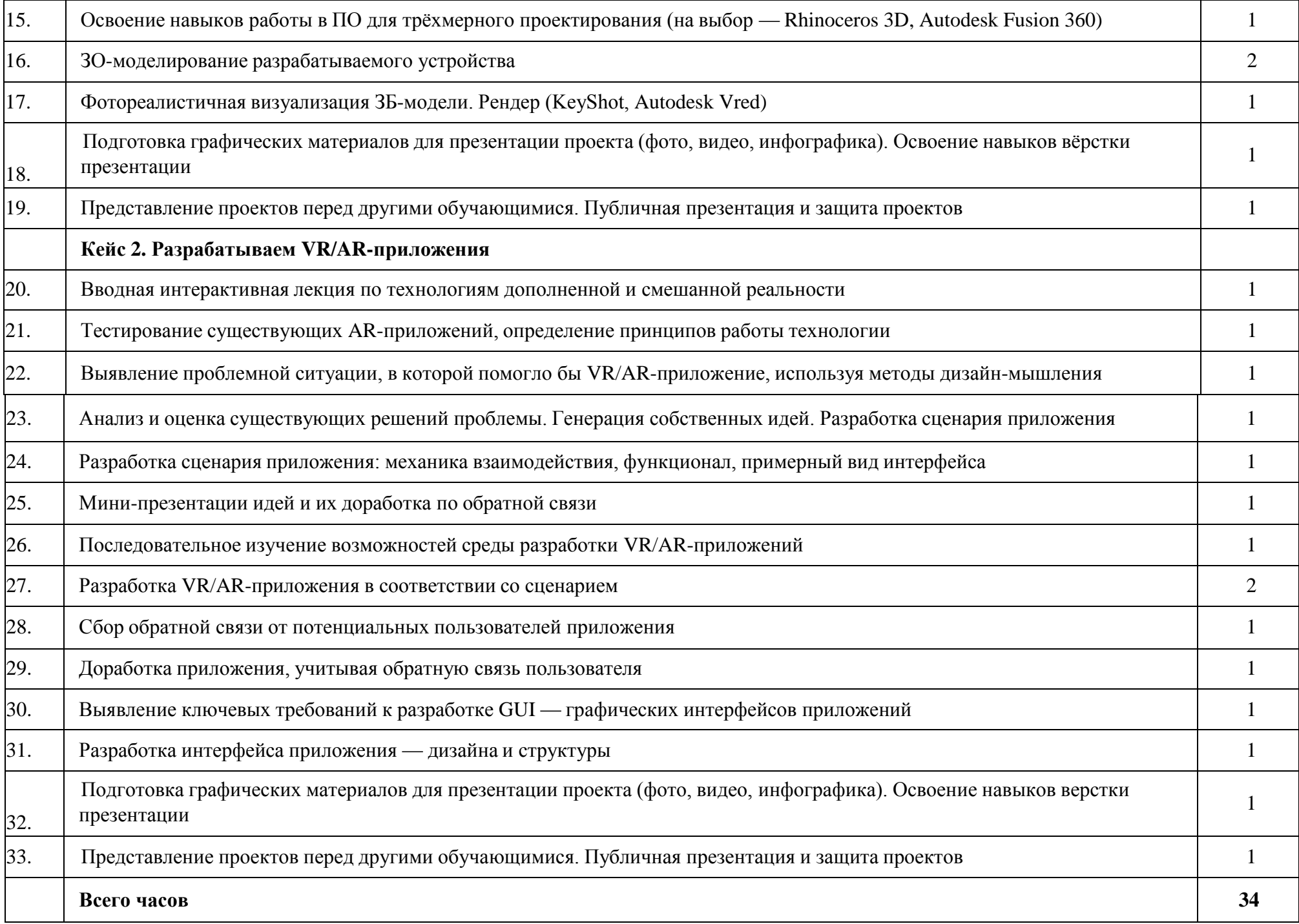

### Материально-технические условия реализации программы

Перечень оборудования и средств обучения, поставленное в Центр образования цифрового и гуманитарного профилей «Точка роста» в рамках мероприятия «Обновление материально-технической базы для формирования у обучающихся современных технологических и гуманитарных навыков», применяемое на уроках информатики.

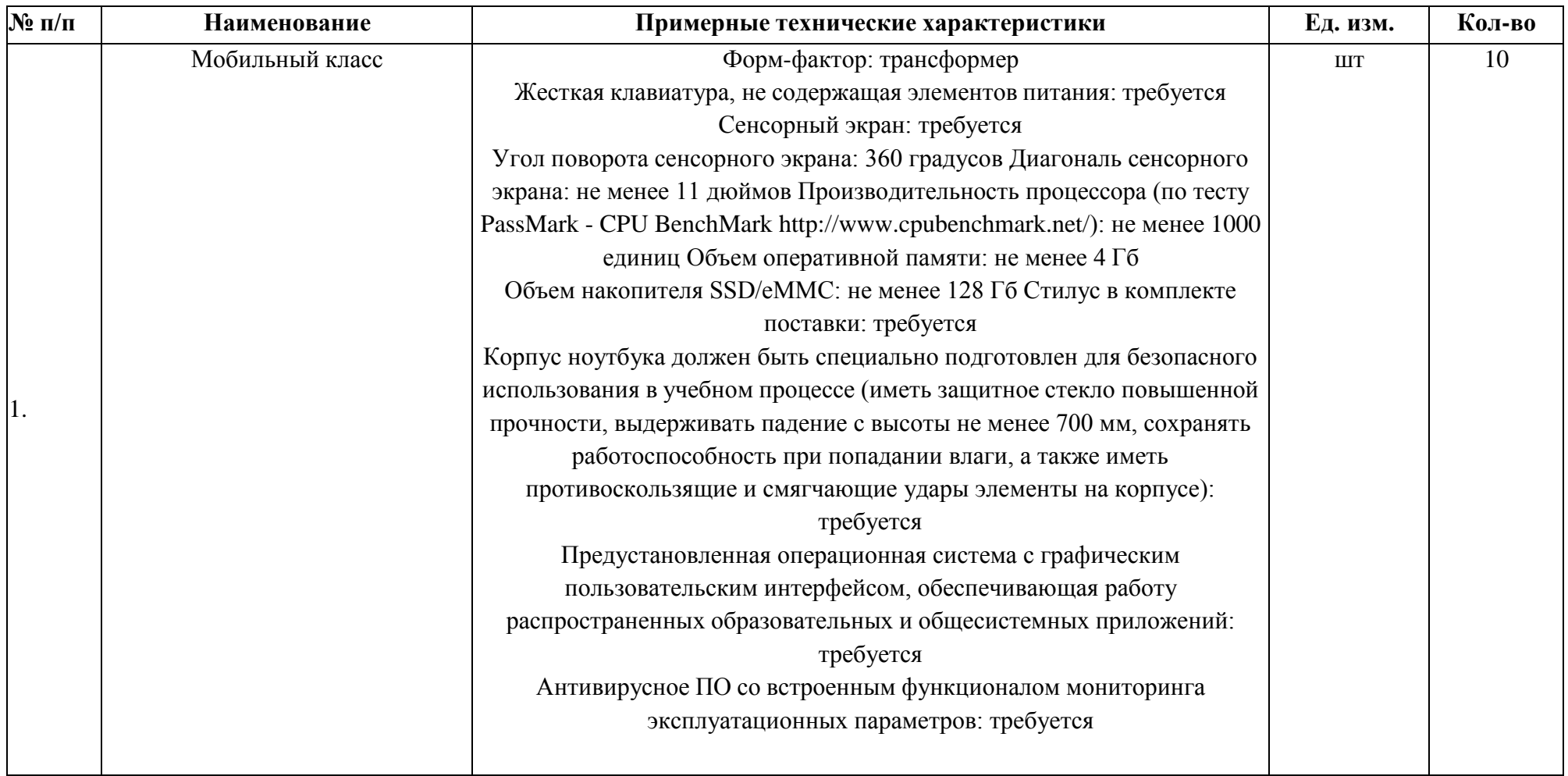

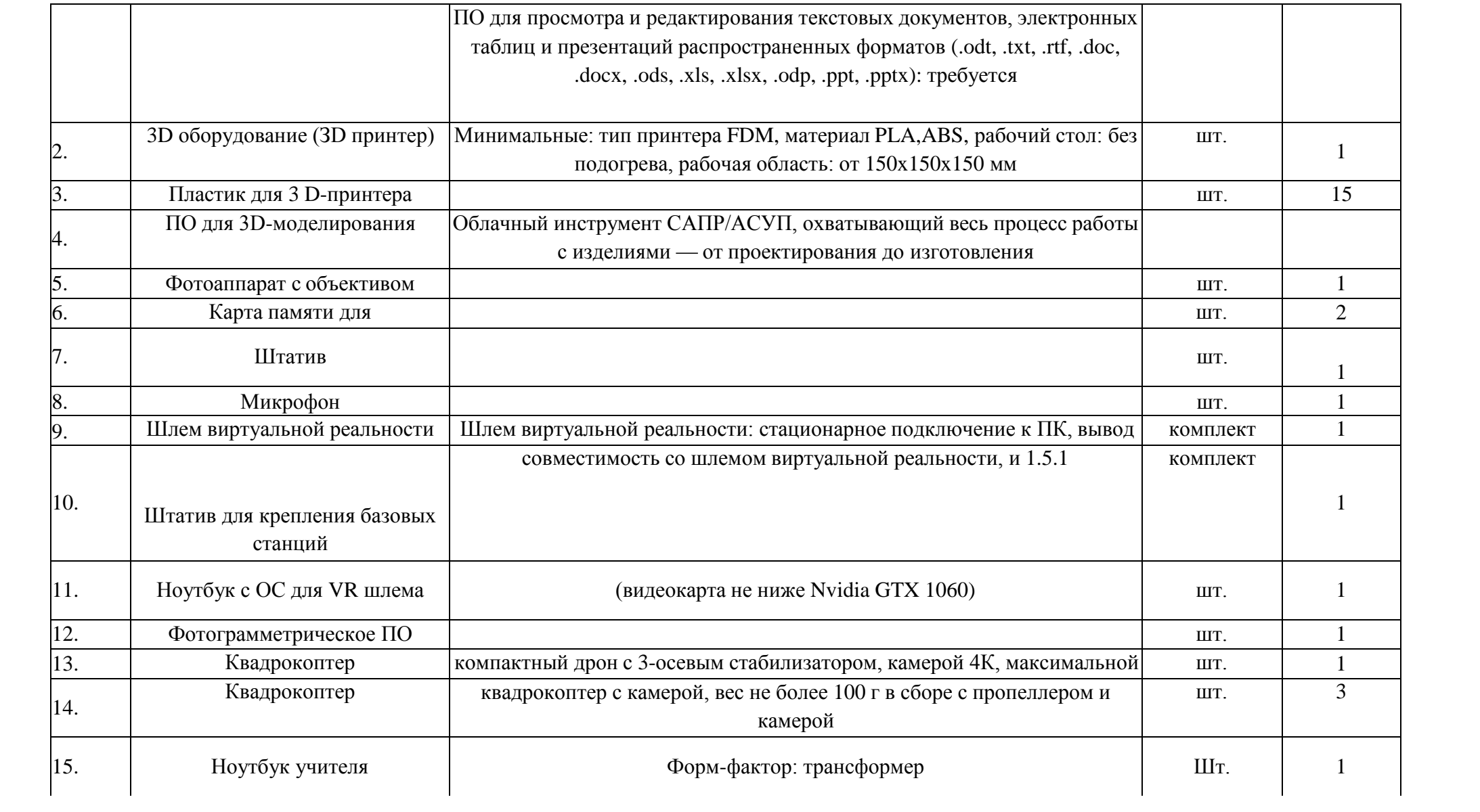

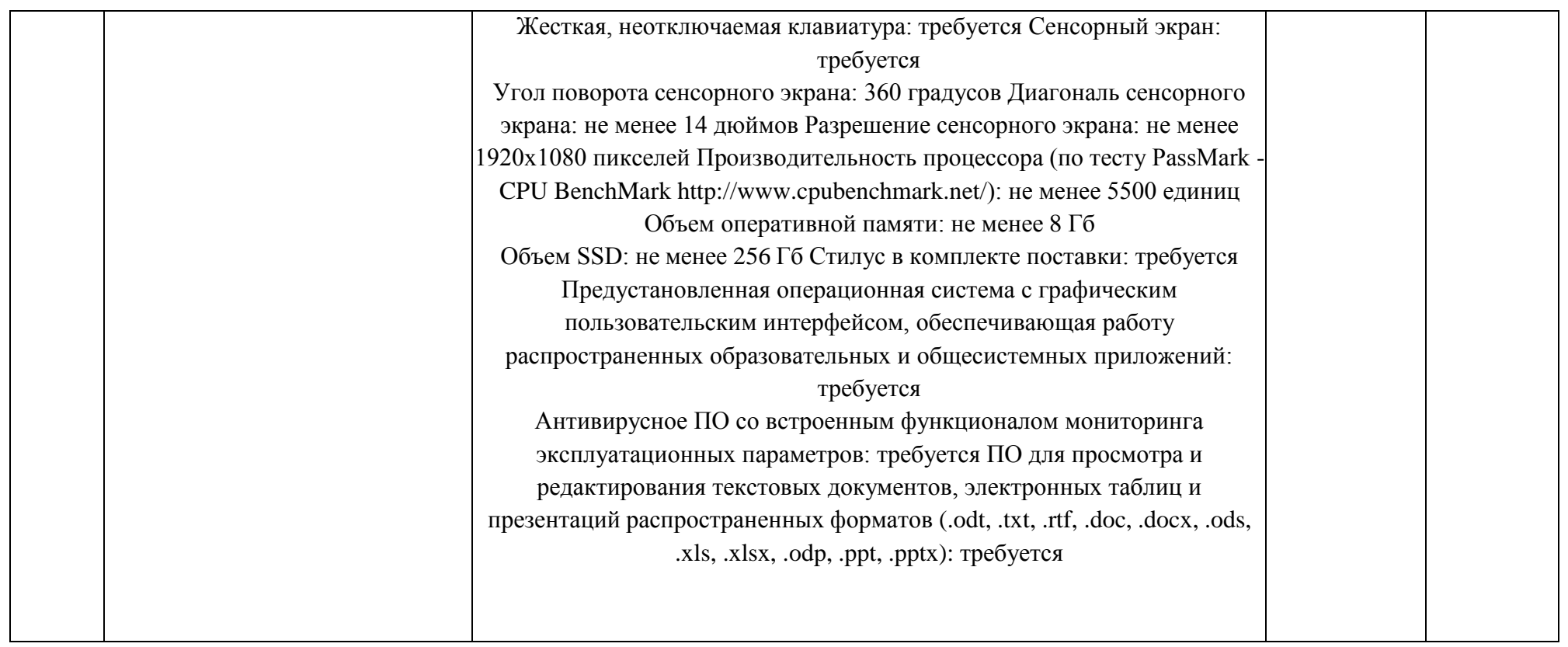

Расходные материалы:

- бумага А4 для рисования и распечатки минимум 1 упаковка 200 листов; бумага АЗ для рисования минимум по 3 листа на одного обучающегося; набор простых карандашей — по количеству обучающихся;
- набор чёрных шариковых ручек по количеству обучающихся;
- клей ПВА 2 шт.;
- клей-карандаш по количеству обучающихся;
- скотч прозрачный/матовый 2 шт.;
- скотч двусторонний 2 шт.;
- картон/гофрокартон для макетирования 1200\*800 мм, по одному листу на двух обучающихся;
- нож макетный по количеству обучающихся;
- лезвия для ножа сменные  $18$  мм  $-2$  шт.;
- ножницы по количеству обучающихся;
- коврик для резки картона по количеству обучающихся;
- линзы 25 мм или 34 мм комплект, по количеству обучающихся;
- дополнительно PLA-пластик 1,75 REC нескольких цветов.

### **Список литературы:**

- 1. Джонатан Линовес Виртуальная реальность в Unity. / Пер. с англ. Рагимов Р. Н. М.:ДМК Пресс, 2016 316 с.:
- 2. Афанасьев В.О. Развитие модели формирования бинокулярного изображения виртуальной 3D -среды. Программные продукты системы. Гл. ред. м.-нар. Журнала «Проблемы теории и практики управления», Тверь, 4, 2004 с.25-30.
- 3. Ольга Миловская: 3ds Мах 2016. Дизайн интерьеров и архитектуры. Питер. 2016. 368 с. SIBN: 978-5-496-02001-5
- 4. VR rendering with Blender VR viewing with VRAIS YouTube [Электронный ресурс] // URL: [https://www.youtube.com/watch?v=SMhGEu9LmYw \(](https://www.youtube.com/watch?v=SMhGEu9LmYw)дата обращения: 10.11.2016).
- 5. VR rendering with Blender VR viewing with VRAIS YouTube [Электронный ресурс] // URL: [https://www.youtube.com/watch?v=SMhGEu9LmYw \(](https://www.youtube.com/watch?v=SMhGEu9LmYw)дата обращения: 10.11.2016).
- 6. Тимофеев C. 3ds Max 2014. БХВ-Петербург, 2014,- 512 с.